## PassTest Bessere Qualität , bessere Dienstleistungen!

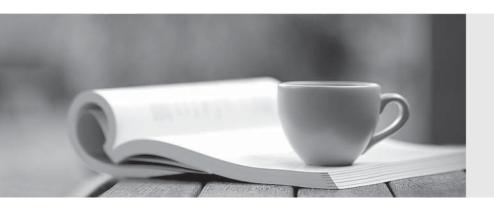

Q&A

http://www.passtest.de Einjährige kostenlose Aktualisierung Exam : 000-M98

Title : IBM Unica NetInsight

Technical Mastery Test v1

Version: Demo

- 1.If a report has more than one dimension, you can change the order that the dimensions display in the data area by doing which of the following?
- A. Change the dimension to a metric.
- B. Click and drag the dimension column header to a new position.
- C. Delete the dimension and redefine it.
- D. The display order cannot be changed.

Answer: B

- 2. Auto-updating means which of the following.?
- A. A report is updated every time a profile is updated.
- B. IBM Unica NetInsight software is updated automatically.
- C. A process that applies only to standard reports, not custom reports.
- D. Profile data is removed and replaced with updated data.

Answer: A

- 3.If you want to know how recently and frequently visitors have triggered events on your site, you would use which type of report?
- A. Event Analysis report
- B. Page Visit report
- C. Trend report
- D. Trigger report

Answer: A